## **NEDOCS**

## (National Emergency Department Overcrowding Score)

**Total Patients in ED**- The number of total patients in the ED at the time the score is calculated. This includes all patients in all areas including waiting patients, Fast Track patients, etc.

**ED Beds** - The total number of ED beds including hallways, chairs, fast track and other beds that can be used to serve patients at the time the score is calculated.

**# Admits** - The number of holdovers/admits, in the ED, at the time the score is calculated.

**Total Hospital Beds** - The total number of hospital beds. Most implementations use the number of licensed beds that can be used in case of a disaster.

**# Vent patients in ED** - The number of patients on ventilators/respirators (including BiPAP) in the ED at the time the score is calculated.

**Longest Admit boarding time** (in ED)- The longest admit holdover/boarding (in hours) at the time the score was calculated (Example:  $3.5 = 3$  hours 30 minutes).

**Hrs longest wait in WR** (Last Bed Time) - The wait time (in hours) from arrival to bed for the last patient called for a bed (Example:  $1.33 = 1$  hour and 20 minutes).

**NEDOCS Score** – Calculated numeric score (5 Level)

**NEDOCS Level** – N/B/O/S/D (see below)

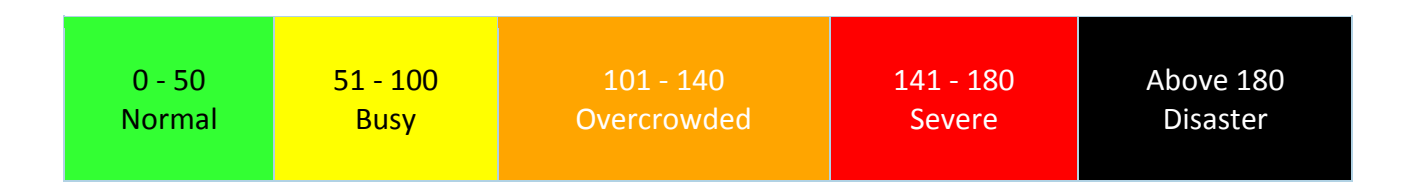

#### **Hour estimates**

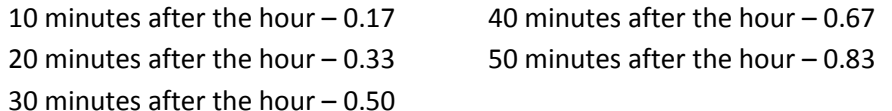

# NEDOCS Tracking Log

# [\(nedocs.org](http://www.nedocscalculator.com/) use 5 Level scoring)

DATE: **\_\_\_\_\_\_\_\_\_\_\_\_\_** Day of Week **\_\_\_\_\_\_\_\_\_\_\_\_\_\_**

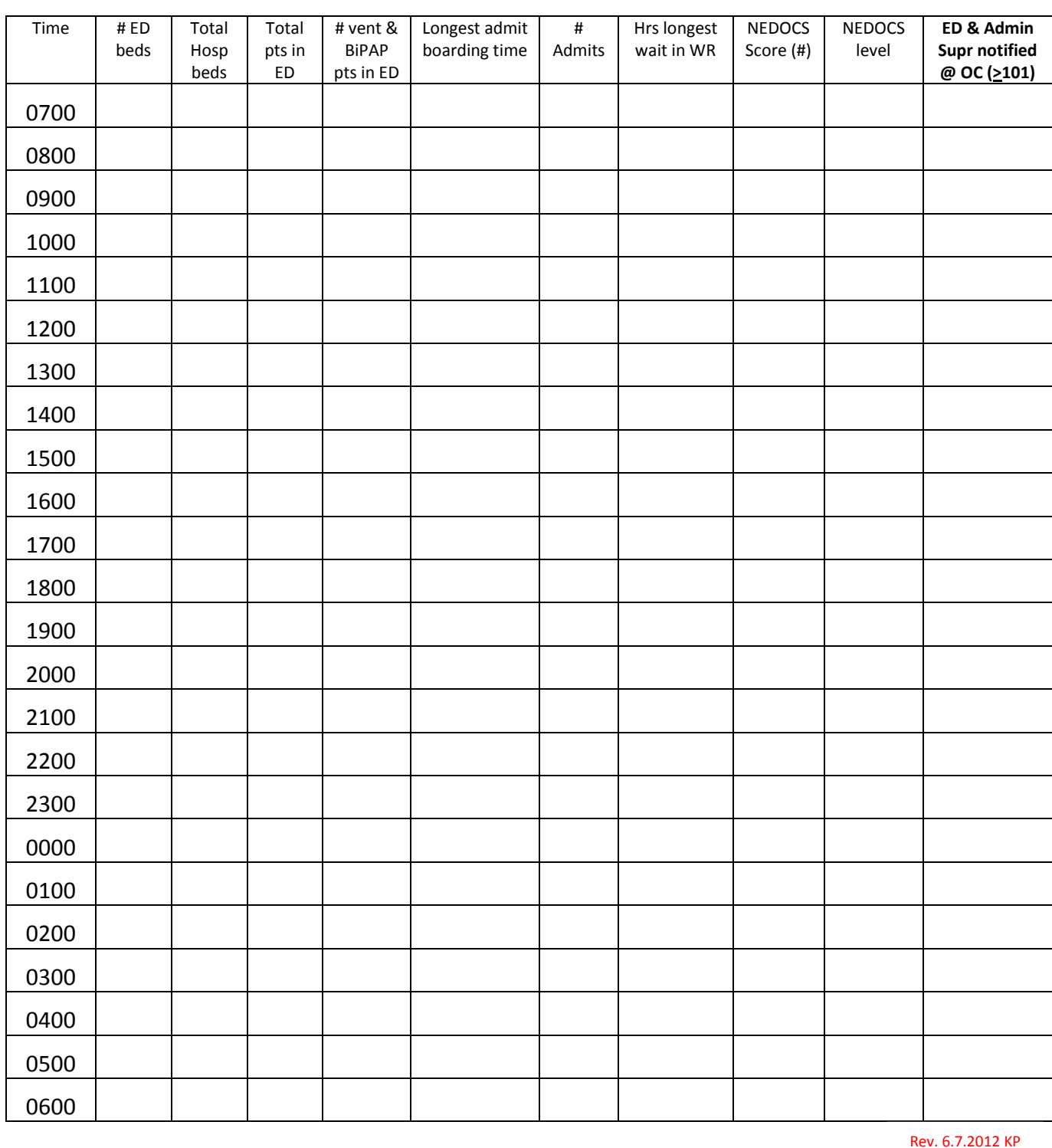

Please Fax to x\_\_\_\_ each morning after 0600